## プログラム 1 疾病診断用プログラム 指定管理医療機器 汎用画像診断装置ワークステーション用プログラム JMDNコード:70030012

# 医用画像3DCGシミュレーションソフトウェアGRID

Ξ

#### 【形状・構造及び原理等】

本プログラムは、X線CT装置(CT)、または磁気共鳴画像装置 (MRI)などの画像診断装置で得られた情報を更に処理して診 療のために提供するプログラムである。二次元、三次元画像表示を 行う標準機能の他、部位に特化した解析を行うオプション機能が ある。

本プログラムは汎用IT機器にインストールして使用する。記録 媒体で提供される場合とダウンロードで提供される場合がある。

## 機能

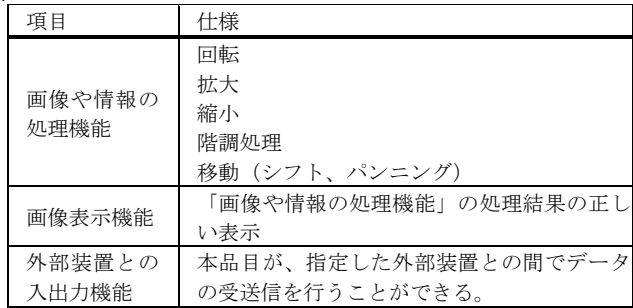

#### 付帯機能

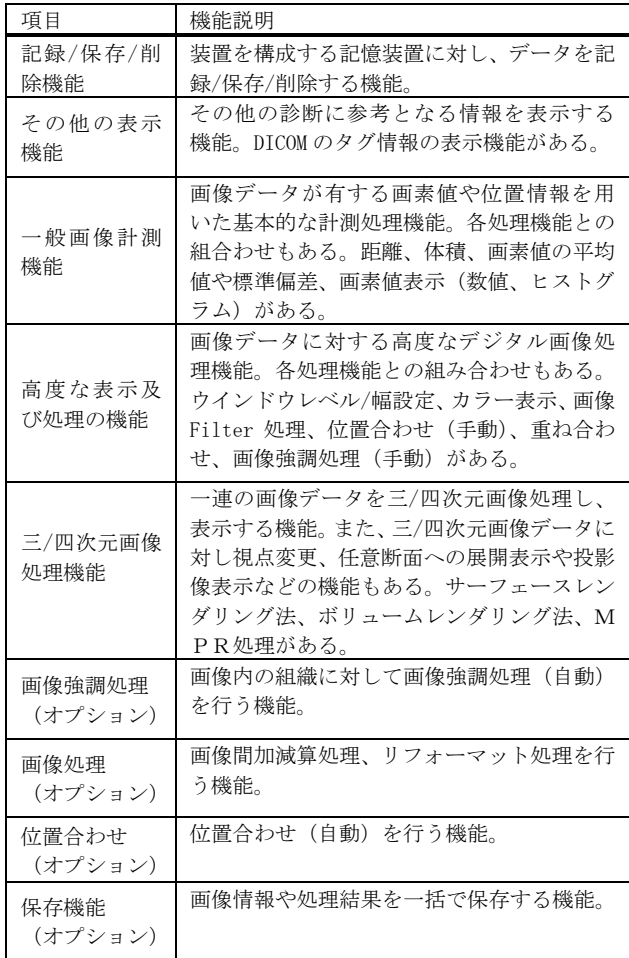

## 作動・動作原理

CT、MRIなどの画像診断装置で撮影された画像データを保管し ているサーバーまたは DVD や USB メモリ等から画像を取得し、診療 のために表示する。解析結果を保存することができる。 画像等の情報通信はDICOM規格に準拠している。

接続例: 汎用 I T機器は「使用方法」欄に記載した仕様を満たすも のであること。

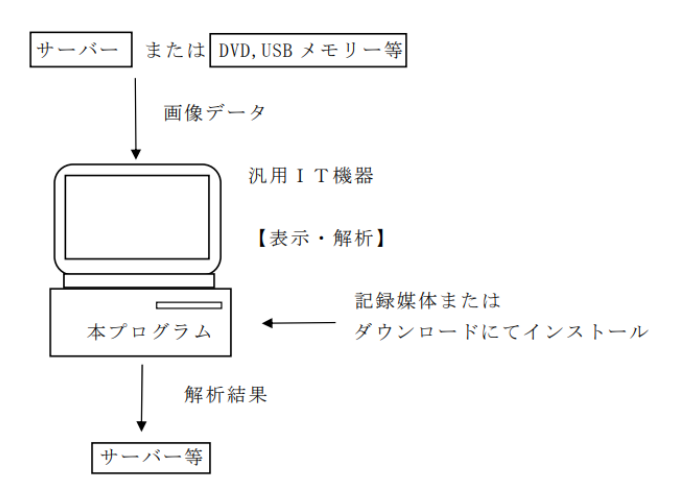

#### 【使用目的又は効果】

画像診断装置等から提供された人体の画像情報をコンピュータ処 理し、処理後の画像情報を診療のために提供すること。自動診断機 能を有さない。

## 【使用方法等】

本プログラムを使用するにあたり、本プログラムのインストール 先の機器付属の取扱説明書を熟読し、内容を理解した上で使用す ること。

### 設置方法

本品目は、下記の仕様を満たす汎用IT機器に当社が指定した方 法(取扱説明書に記載された方法)でプログラムをインストールし て使用する。

汎用IT機器は、患者環境外に設置する。

汎用IT機器の仕様

画像表示モニタ

画像深度: 24 bit 以上

インストール可能な汎用PC及び組み合わせる画像表示モニタ 電気的安全性 : JIS C 62368-1、 JIS C 6950-1 又は JIS T 0601-1 電磁両立性 : CISPR 32/CISPR 24、CISPR 35、VCCI 又は JIS T 0601-1-2 \* 汎用PC性能 [自己認証による] \*\* OS: Microsoft® Windows10, Windows11 CPU: 第7世代 intel Core i7 以上 \* GPU: NVidia GeForce シリーズ HDD(空き容量): 50 GB 以上 メモリ: 16 GB 以上 \* ビデオメモリ: 8 GB 以上

解像度:1920 ピクセル×1080 ピクセル以上

取扱説明書を必ずご参照ください。

## 使用方法

#### 1.使用準備

- (1)本プログラムがインストールされた汎用 PC の電源を入れる。
- (2) 本プログラムを起動する。

### 2.操作

- (1)画像データを取得する。
- (2)機能を選択する。
- (3)画像処理、表示等や計測を行う。
- (4)結果を保存する。

#### 3.終了

- (1) 画面上の終了アイコンをクリックするかあるいはメニュー項 目から終了機能を選択し本プログラムを終了させる。
- (2)必要に応じて汎用PCの電源を切る。

## 【使用上の注意】

## <重要な基本的注意>

- 1. 本製品で作成したデータの改ざんは禁止(本製品で作成された データの改ざんにより生じたいかなるトラブル、被害、損失、等 に関して、当社は一切責任を負わない。)
- 2. 使用権限を持たないユーザーは本製品の利用は禁止
- 3. 本製品や本製品の設定ファイルの改変は禁止
- 4. 本製品を使用する PC の日付や時刻の改変は禁止

## <その他の注意>

- 1. 利用する際にはディスプレイの輝度と濃淡の調整を確認するこ と
- 2. 読み込んだ DICOM ファイルの患者名は必ず確認すること
- 3. マニュアルに記載してある推奨画像に注意すること
- 4. 日本語を含むパスに保存された DICOM ファイルは入力できない ので注意すること
- 5. 臓器モデルの形状や大きさがおかしい場合は、スレッシュ機能 やラベル機能で修正すること
- 6. 自動抽出機能で抽出された臓器モデルは、必ず元の入力画像と 照らし合わせ、誤りがないか確認すること
- 7. 臓器モデルを作成する際は入力したデータのスライス画像をよ く参照して作成すること
- 8. 本製品は大量の GPU メモリを必要とするため、他のアプリケー ションはなるべく閉じて利用すること
- 9. 院外ネットワークに接続した環境で PC を利用する場合は、コン ピュータウイルス及び情報漏洩等に注意すること

## 【保守・点検に係る事項】

- 1. 使用者による保守点検事項 しばらく使用しなかった機器を再使用するときには、使用前に 必ず機器が正常にかつ安全に作動することを確認すること。
- 2. 業者による保守点検事項 使用上、問題が発生した場合は、弊社指定の業者までお問い合 わせください。

### 【製造販売業者及び製造業者の氏名又は名称等】

 製造販売業者・製造業者 株式会社Kompath TEL 03-3830-0785